[Admin-Client](https://wiki.ucware.com/gui/admin-client?do=showtag&tag=gui%3AAdmin-Client), [Anmeldung](https://wiki.ucware.com/func/anmeldung?do=showtag&tag=func%3AAnmeldung)

```
Versionshinweis:
Dieser Artikel beschreibt eine neue Funktion von UCware 6.0.
```
## **Admin-Passwort ändern**

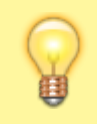

## **Hinweis:**

Wenn Ihr Passwort in ein zentralisiertes Authentifizierungskonzept eingebunden ist (beispielsweise mittels Active Directory), steht die Änderungsfunktion nicht zur Verfügung.

Um Ihr Passwort zur Anmeldung am Admin-Client zu ändern, gehen Sie wie folgt vor:

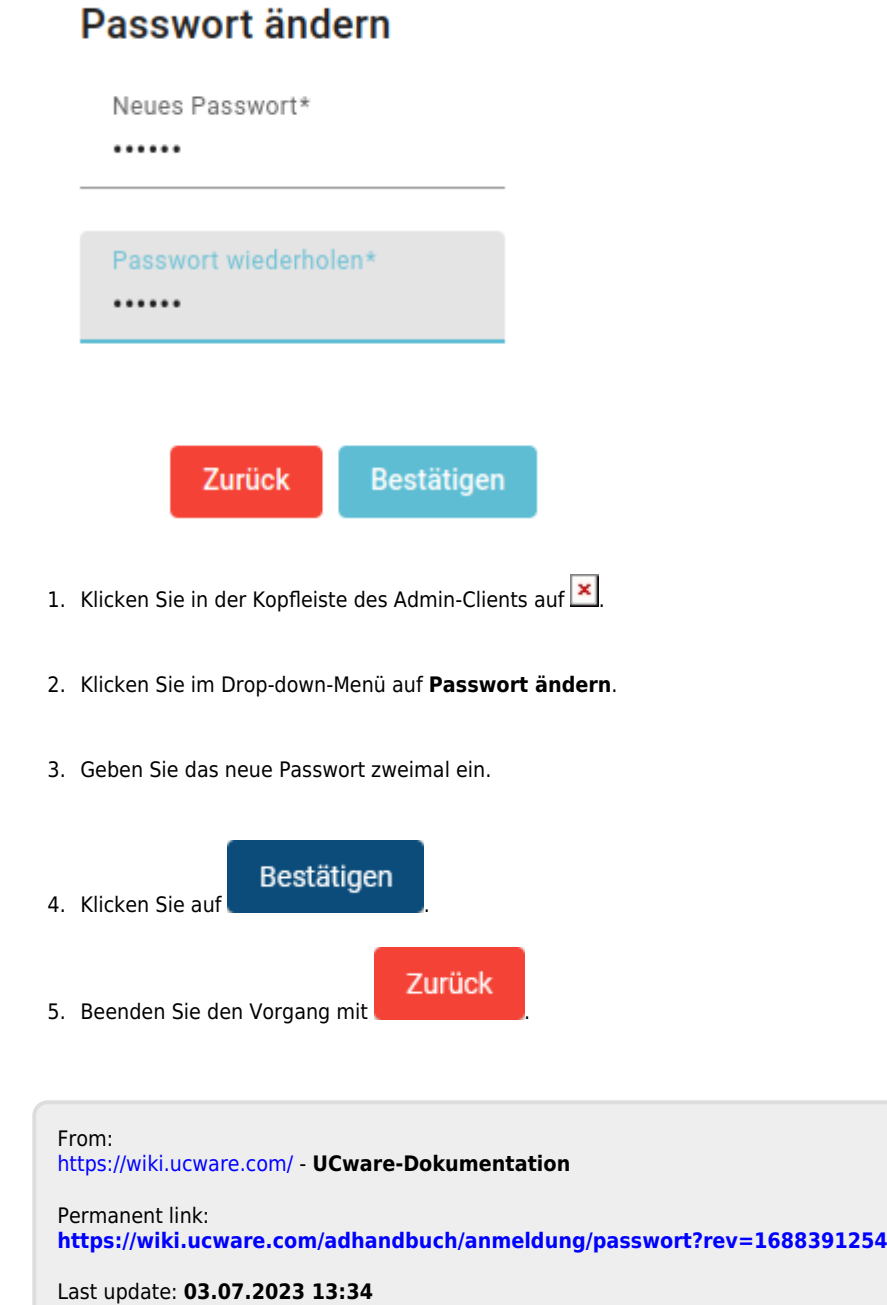